## **AGROVOC FIELD ARCHITECTURE**

Agrovocfield is a module based on CCK API. It is made up by a base module and its widgets to display data in a determined format. By now, only autocomplete widget is available.

The following figure explain dependences of agrovocfield module

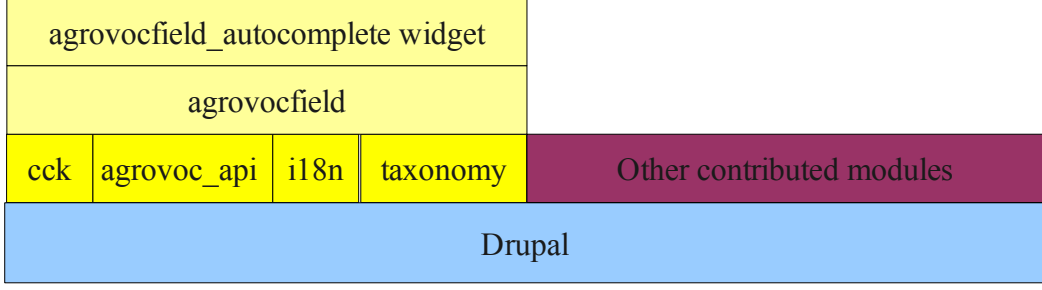

The following scheme explain how to work agrovocfield module.

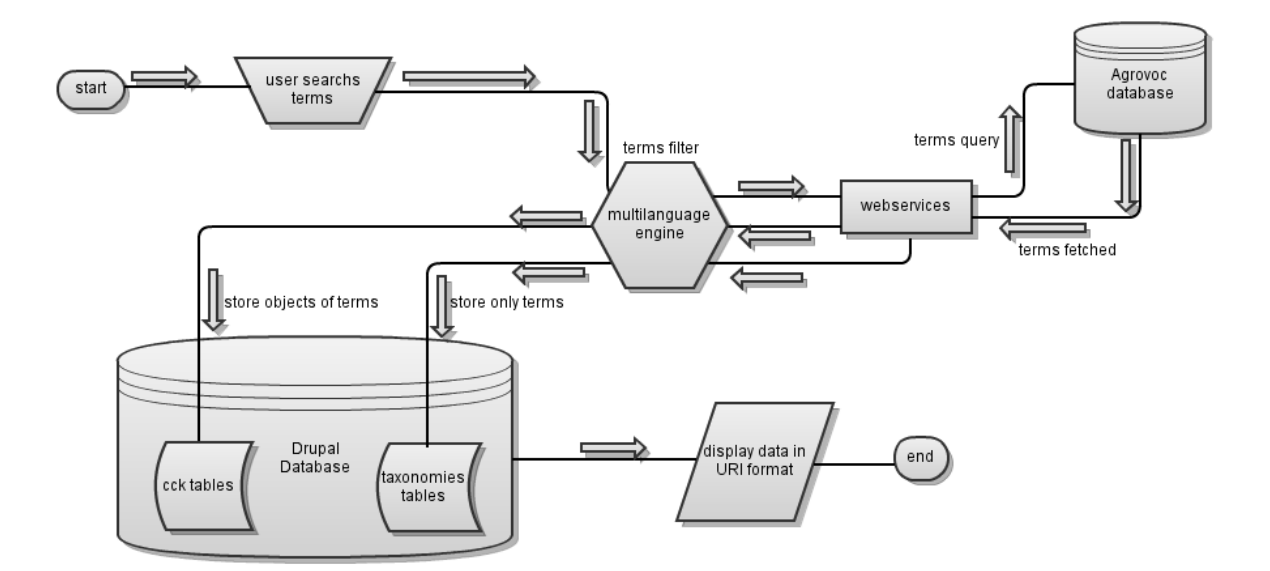

Agrovocfield module stores information inside 2 storages: taxonomies and CCK. Data is stored in object format for CCK storage and string format for taxonomies storage.

The approach to manage taxonomies storage is clasical and you can find information a lot in api.drupal.org. In particular, I used taxonomy\_save\_term function to store multilanguage terms.

The approach for CCK storage is diferent. I prefered storing multilanguage terms in a object format. I used content taxonomy as reference, if content taxonomy module would have allowed store strings, I would have built a widget based on this module but content\_taxonomy only allows store integer values.

In that context, I had to build a new module called agrovocfield that can store objects in a string

Adam Sánchez Ayte . CONDESAN – AIMS (FAO)

format.

The structure of one agrovocfield object is

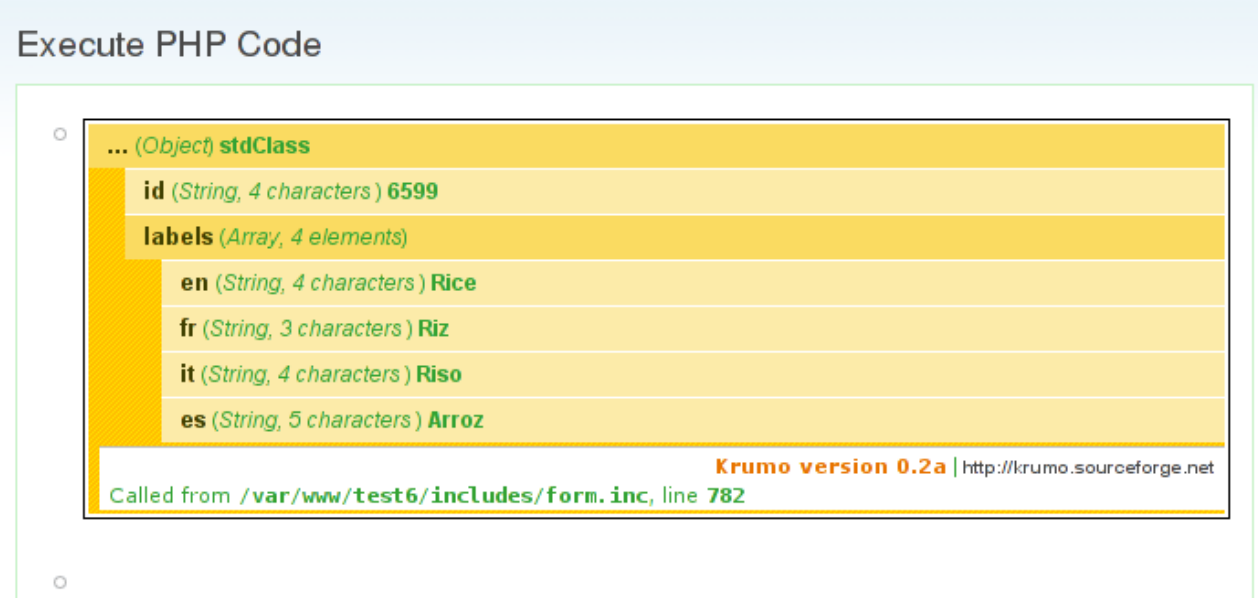

## PHP code to execute:

dsm(agrovocfield\_load\_object('rice'));

As you can see, load a agrovoc term object is very easy. You only need to add a label of agrovoc thesaurus as parameter inside agrovocfield\_load\_object function.

This scheme allows to have always available multilanguage information about any label in any moment. Available languages for this kind of object depends on what languages you have enabled in your site.

The rest of logic of agrovoc module is available inside of module as commentaries above each function. Besides, you will need to review information about CCK API.